*Introduction to Beautynote Template*

# A SUBTITLE

Ethan Lu

February 25, 2024

 $\bigcirc$ 

 $\bullet$ 

 $\bigcirc$ 

 $\bullet$ 

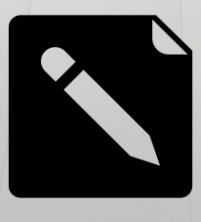

**BEAUTYNOTE** 

### FACULTY OF PURE MATHEMATICS XX UNIVERSITY

*Published by:* Press of XX University *Copyright by:* ETHAN LU *AMS Classification (2020):* 01A75, 00B50.

Guang Zhou, on February 25, 2024 © 2024 THE AUTHORS

This work is licensed under a [Creative Commons "Attribution-](https://creativecommons.org/licenses/by-nc-nd/4.0/deed.en)[NonCommercial-NoDerivatives 4.0 International"](https://creativecommons.org/licenses/by-nc-nd/4.0/deed.en) license.

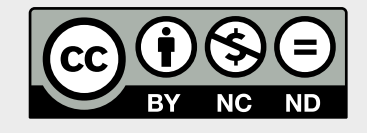

# CHAP Contents

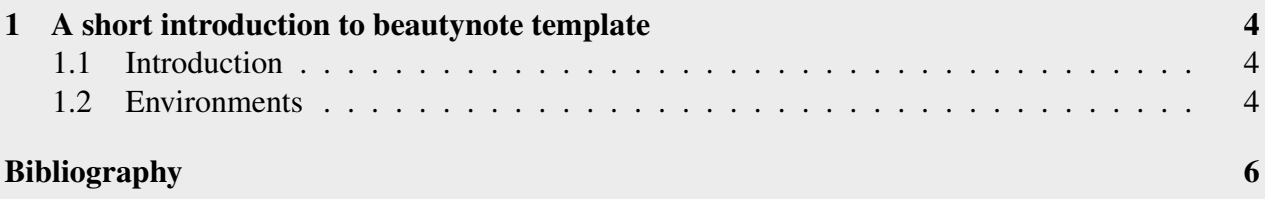

## <span id="page-3-0"></span>CH 1 A short introduction to beautynote template

## <span id="page-3-1"></span>1.1 Introduction

Beautynote is a specially designed to meet the publication of books and the production of latex templates, with elegant chapter styles and unique page styles.

Here are all the things you can change : **Notation:** If you want to change the picture in title

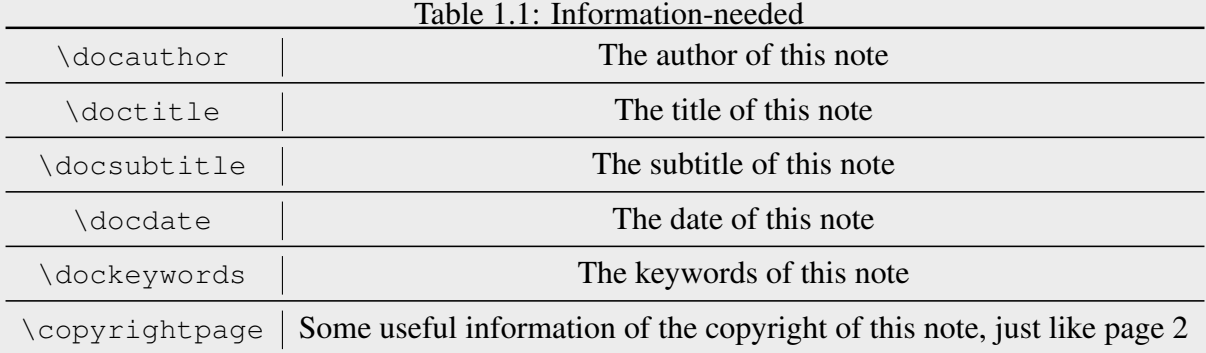

page, you can find it on the 220th line in the file beautynote.cls.

## <span id="page-3-2"></span>1.2 Environments

We can use some important theorem environments:

Theorem 1.2.1 – Theorem *Example of theorem environment.*

#### $Proof.$

Lemma 1.2.1 – Lemma *Example of theorem environment.*

#### *Solution.* ■

Definition 1.2.1 – Definition *Example of theorem environment.*

Proposition 1.2.1 – Proposition *Example of theorem environment.*

Problem 1.2.1 – Problem Example of theorem environment.

Remark – Remark Example of theorem environment.

- <span id="page-5-0"></span>[Huy05] Daniel HUYBRECHTS. *Complex geometry: an introduction*. Vol. 78. Springer, 2005.
- [GZ15] Qi'an GUAN and Xiangyu ZHOU. "A solution of an  $L^2$  extension problem with an optimal estimate and applications". In: *Annals of Mathematics* 181 (2015), pp. 1139–1208. URL: <https://api.semanticscholar.org/CorpusID:264249609>.
- [Hua+16] Chunle HUANG et al. "Logarithmic vanishing theorems on compact Kähler manifolds I". In: *arXiv preprint arXiv:1611.07671* (2016).